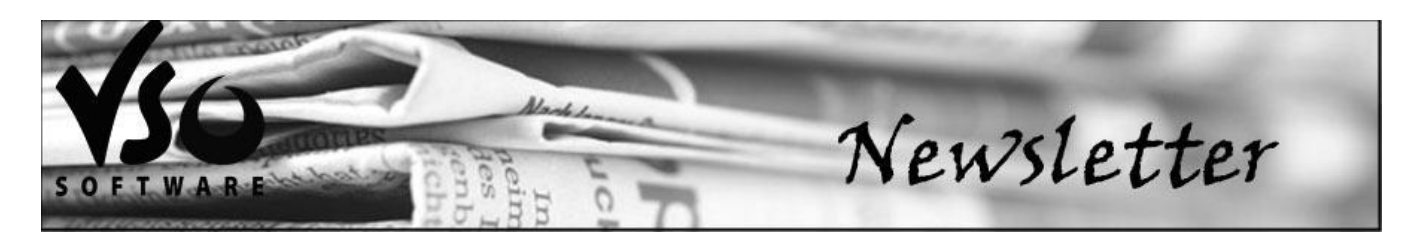

#### **VSO Software Newsletter n°28** November 2013

In this issue:

- **- What's new?**
- **- Did you know?**

## **What's new?**

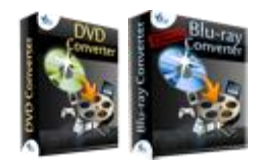

### **- New DVD and Blu-ray Converter 3**

We're happy to announce the official release of the new [Blu-ray Converter Ultimate](http://www.vso-software.fr/products/bluray-converter/bluray-converter.php) and [DVD converter](http://www.vso-software.fr/products/dvd-converter/dvd-converter.php) Version 3! These major versions bring the following new features:

- New interface
- Dozens of new themes to personalize program
- Faster engine
- New conversion profiles: Android and Ipad phones and tablets, webm, ogg, mp3, avchd, m2ts, and more
- 2 pass encoding

New editing window including:

- Streams displayed in a timeline
- Better chapter management
- Cut editing to remove unwanted parts of the video
- Post processing image correction
- Advanced subtitle edition

Download Blu-ray Converter Ultimate 3 and DVD Converter 3 [here.](http://www.vso-software.fr/download.php)

Goldmembers and owners of a valid license 2, click [here](http://www.vso-software.fr/upgrade.php?from=support) to retrieve your license key.

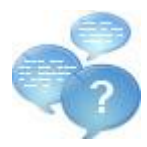

#### **- Next VSO product: your wish is our command!**

Thanks to those who answered our survey last month! 66% of you asked for a conversion program to HD/Blu-ray format, which is great because this is what we're working on! But did you know that with our [VSO Video Converter](http://www.vso-software.fr/products/video-converter/vso-video-converter.php) you can already convert to some HD formats?

The second most requested product is a video converter for MAC. While we're not giving up on the idea of making our products MAC compatible, in the meantime, please be aware that you CAN run our video conversion software on MAC with a "windows emulation" program, like Parallels. See below:

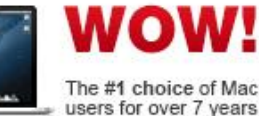

## - **Run VSO Programs on MAC**

With [Parallels Desktop for Mac,](http://www.tkqlhce.com/click-7279810-11477670) you can seamlessly run both Windows and Mac OS X applications side-by-side without rebooting. Powerful performance lets you run Windows productivity applications, even graphic intensive ones with ease, which means you can use all our video conversion programs on your MAC [\(ConvertXtoDVD,](http://www.vso-software.fr/products/convert_x_to_dvd/) VSO) [Video Converter,](http://www.vso-software.fr/products/video-converter/vso-video-converter.php) [Blu-ray Converter Ultimate](http://www.vso-software.fr/products/bluray-converter/bluray-converter.php) and [DVD Converter\)](http://www.vso-software.fr/products/dvd-converter/dvd-converter.php)! Remember that if you have a PC and a MAC you don't need to buy a new license to register your VSO program running with Parallels.

# **Did you know?**

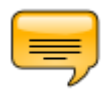

## - **Subtitles: how to ensure correct display of special characters**

If you have subtitles in a foreign language that are not displayed correctly, you just need to change the code page. [Here is how to do it.](http://forums.vso-software.fr/how-to-display-subtitles-with-special-characters-correclty-t17588.html)

If you want to contact us please use [support form](http://www.vso-software.fr/contactform.php) or our [Facebook](http://www.facebook.com/VSOsoft) and [Twitter](http://twitter.com/#%21/vsosoftware) accounts.

Bye for now! The VSO Software Team

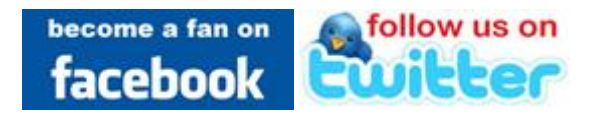